# Dr Delete Crack Free Download For PC

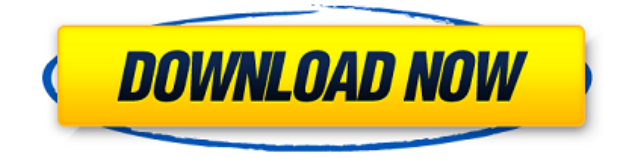

### **Dr Delete Download X64 [Latest]**

Remove unwanted programs you don't want anymore from your computer without the need of reboot. Resolve blue screen error messages you often get in Windows. Clean and optimize your registry without any risk of damage to your system. Improve your computer's performance and shorten system boot time. Erase the contents of Safe Mode (Safe Mode with Networking) without the need to reboot. Also, The most downloaded and trusted TweakBit app is TweakBit Utilities, with more than one million downloads and 5 stars from the Google Play Store and the Windows Store. Description The system program that is responsible for the boot process of your computer is called the Bootstrap Loader (also known as Master Boot Record, MBR, or the boot code). The MBR is, among other things, responsible for loading the contents of the System Reserved Partition (system files, drivers and device drivers) into the memory and using them to start the other operating systems. The System Reserved Partition (SRP) is a partition on the hard drive containing certain system files and drivers, which are executed at start-up, regardless of the operating system used. The MBR is the first bootstrap record, stored at the very beginning of the disk. It's possible to read it using a special partitioning tool. There's usually a single partition on a disk containing the MBR. Most disk partitioning tools, such as The GParted Live CD, are able to show and modify the MBR. As you can see, there is a System Reserved Partition, which has a few hundred megabytes in size. The reason why the reserved space is named "System Reserved" and not "System Partition" is that the space is reserved for the operating system, even if it's a different system partition. If the Reserved space contains important system files, it will be loaded into the memory at startup, preventing the computer from crashing. This is why, if you want to delete this file, you need to make sure you have a backup of all the important system files on another drive. This is not only a good thing to do in case you make a mistake, it's also extremely important for security reasons. The MBR is the first piece of code that is executed at boot, and the location of this code depends on the hardware used, but it's usually placed at the very beginning of the disk. On most systems, it starts with the hexadecimal

#### **Dr Delete Serial Key Free [Mac/Win]**

This is an excellent Mac/Windows environment suite of keyboard macro recorder and player. When working with computers for a long time, frequent operations on computer may cause repetitive pains and errors in fingers, such as headache, carpal tunnel syndrome, arthritis, tendonitis, and the like. This problem can be cured or minimized by recording the operations on the computer keyboard and playing the recorded macros to the playback software. The Mac/Windows environment system allows you to record the keyboard actions on your computer keyboard as you would type them. Then you can press the Play button to simulate the keyboard actions in any direction with timing and playback speed as you like. After several keystrokes are recorded, you can play the macro recording to the playback software, which will demonstrate the operation steps to you. To record macros, just press the keyboard keys or mouse button, and the recorder will record the information. Press the Play button to play the recorded macros back. If you have multiple macros, you can record them into different folders. To play back the macro, just click the play icon in the menu bar, or double-click the folder of the macro to play it. Keymacro: Keymacro will record macros on your computer keyboard, and can playback the recorded macros. It supports to record macros on the keyboard in 3 modes:

Command Key, Control Key and Modifier Key. Command Key: Command keys (such as Ctrl, Alt, Shift) are pressed to play back the recorded macros. Control Key: Control keys (such as Page Up, Page Down, Home, End, Insert, Delete) are pressed to play back the recorded macros. Modifier Key: Modifier keys (such as Caps Lock, Num Lock) are pressed to play back the recorded macros. Keymacro Editor: Keymacro Editor is a powerful tool for editing macros on your computer keyboard, and it supports to record, playback, save, and share macros. Keymacro Editor has 3 modes to control the recording. Playback: press the Play button to play the recorded macros back. Editing: change the recording mode to Editor by clicking the button to make the editing functions available. Record: press the Record button to start recording the operation on the computer keyboard. Keymacro Editor supports to record macros on multiple groups. For example, when you need to playback the macros in 3 groups, press the Play button to play the macros in 1st group, Press the play button again to play the macros in 2nd group, 2edc1e01e8

## **Dr Delete Crack+ Download [Updated-2022]**

Dr Delete is a small-sized and portable tool capable of eliminating stubborn files that cannot be deleted under normal circumstances, such as Index.dat items and DLLs. It is very simple to use. As there is no setup pack involved, you can save the executable file anywhere on the disk and click it to run. Plus, you can move Dr Delete to a USB flash disk or similar storage unit, in order to run it on any workstation effortlessly, without prior installers. What's more, the Windows registry does not get new entries, and leftovers do not remain on the hard drive after removing the program. A standard file deletion is enough to accomplish this goal. The interface is made from a common screen, where you can schedule a file to be deleted at the next system startup (even an application that's currently in use), by using the file browser to locate and select it. If the respective file can be deleted without a restart, Dr Delete takes care of the job right away. There are no other options available through this tool. As we have expected, Dr Delete has a minimal impact on computer performance, as it uses a very low quantity of CPU and RAM. No error dialogs have been shown in our tests, and the utility did not hang or crash. Too bad it has not been updated for a very long time. Otherwise, Dr Delete should please all types of users, regardless of their computer skills. If you wish to ensure that Windows will automatically start the Dr Delete utility upon boot-up, either open the registry and set a REG\_SZ entry, or create an.EXE file on your desktop and drag it to the startup folder. How to use? From the main window, open the "Add" button and choose the file to be deleted, or click the "Add All" button to search for all files from a selected folder. When you are ready, click the "Run" button to start the process, and Windows will handle the rest. Dr Delete is a small-sized and portable tool capable of eliminating stubborn files that cannot be deleted under normal circumstances, such as Index.dat items and DLLs. It is very simple to use. As there is no setup pack involved, you can save the executable file anywhere on the disk and click it to run. Plus, you can move Dr Delete to a USB flash disk or similar storage unit, in order to run it on any workstation effortlessly,

<https://joyme.io/lyciocentri> <https://techplanet.today/post/aveva-flexman-configuration-tool-new> <https://joyme.io/bobsradiari> <https://reallygoodemails.com/diutarpteobo> <https://techplanet.today/post/just-cause-2-1002-updatel-upd> <https://reallygoodemails.com/imtalmcurhe>

#### **What's New In?**

This is a freeware program to erase files. Some of these files are the Index.dat file, the DLL file and the auto-run folder. All of these files can be used to prevent files from being erased. This file is 100% safe to use. There is no virus, spyware or malware infection. Similar software shotlights: Ichigo - ( Eraser - ( Eraser - ( Eraser - ( Eraser - ( Free Space Checker is an extremely convenient application that helps you monitor and clean your computer's hard disk. It lets you look up the most used files

on the disk and verify the space available for them. As a plus, it will list space occupied by temporary files, the recycle bin, etc. Scanning your hard disk, Free Space Checker will search for files that consume the largest amounts of disk space. It will not only list the files, but it will also provide you with a report of where you can free up space. So, what is the problem with space? There are several reasons for it, and Free Space Checker helps you find out where the problem is. First, you can use it to identify and delete large files that are not needed anymore. Next, you can free up space by cleaning up temporary files. Free Space Checker works like a charm with all Microsoft Windows and Mac OS-based computers. Even better, it can handle NTFS volumes without any problems. If you are an advanced user, you will appreciate its additional features that let you clean up your entire hard disk, analyze drives, etc. The program does not remove files; it only identifies them and provides you with tips on where to go to find them. You can then decide whether to move the files to another location or delete them permanently. Free Space Checker Description: This utility will tell you if there is still room on your hard drive to store more data or open more applications. It will scan your hard drive and let you know which files have been used the most or which applications are using up space. You can check to see if there is free disk space left or if you need to delete files to make space. You can make a report for an entire computer, for a folder or for a single file. You can delete files that you no longer use, check your hard drive for files that are not needed or create a folder where you can dump files that are used

## **System Requirements For Dr Delete:**

OS: Vista 32bit, Vista 64bit RAM: 2GB HDD: 32GB GPU: Nvidia GTX1050 Download the content: The game is currently set to use the steamworks high visual preset (2016). Please ignore the visual aspect of the game for now, the game and all of its content are still under development. Progress: Feel free to leave a comment about your experience in the comments below, I will be more than happy to read them all. Please

<https://ca-products.com/screenweaver-1-0-crack-with-key-free-download-mac-win-march-2022/> <https://marcsaugames.com/wp-content/uploads/2022/12/ViewpointKiller-Crack-Registration-Code.pdf> <http://hyenanewsbreak.com/?p=50777> <https://savosh.com/youtube-downloader-free-crack-free-download/> <https://www.encremadas.com/wp-content/uploads/2022/12/aniole.pdf> <https://yahwehtravels.com/wp-content/uploads/2022/12/dainmari.pdf> <http://prostyledynamicbootcamp.com/steamfitters-exam-crack-win-mac/> <http://jasoalmobiliario.com/?p=15762> <https://infocars.net/wp-content/uploads/2022/12/bertbay.pdf> <https://lexcliq.com/wp-content/uploads/2022/12/Eee-Docking-Crack-Free-Download-2022Latest.pdf>